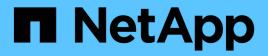

# pha events ONTAP 9.13.1 EMS reference

NetApp February 12, 2024

This PDF was generated from https://docs.netapp.com/us-en/ontap-ems-9131/pha-add-events.html on February 12, 2024. Always check docs.netapp.com for the latest.

# **Table of Contents**

| pha events      | <br> |
|-----------------|------|
| pha.add events  | <br> |
| pha.dev events  | <br> |
| pha.disk events | <br> |
| pha.obj events  | <br> |
| pha.vsa events  | <br> |

# pha events

## pha.add events

## pha.add.dev.limitExceeded

## Severity

ERROR

## Description

This message occurs when an attempt to add a passthrough host adapter (PHA) disk to a virtual disk adapter fails because the supplied disk number exceeds the maximum supported disk ID.

## **Corrective Action**

Reduce the number of devices connected to Data ONTAP® and retry this operation.

## Syslog Message

Failed to add a device with unit number %d to virtual disk adapter. Reason: Supplied disk number exceeds the max number of supported disks.

## Parameters

disk\_num (INT): Unit number for the rejected disk.

## pha.dev events

## pha.dev.get.capacity.failed

## Severity

ERROR

## Description

This message occurs when ONTAP®software fails to get a drives's capacity after an extended wait. As a result, cannot add the drive.

## **Corrective Action**

Ensure that the hypervisor's device is still connected and accessible by ONTAP.

## Syslog Message

Failed to get drive capacity for device %s%d after %d seconds.

## Parameters

devname (STRING): Name of the device. unit (INT): Unit number of the device. wait\_time (INT): Number of seconds waited for capacity information.

## pha.dev.get.uuid.bioReadErr

## Severity

ERROR

#### Description

This message occurs when block read operation for the passthrough host adapter (PHA) disk header returns an error. As a result, Data ONTAP® is unable to add or manage this device.

#### **Corrective Action**

Ensure that the device is still connected to and accessible by Data ONTAP® and retry the operation.

## Syslog Message

Failed to get UUID for device %s%d. Reason: Block read operation returned an error: 0x%x.

#### Parameters

**devname** (STRING): Name of the device. **unit** (INT): Unit number of the device. **bio\_error** (INTHEX): Error code returned by block read operation.

## pha.dev.get.uuid.devNotAdded

#### Severity

ERROR

#### Description

This message occurs when Data ONTAP® fails to get disk header after multiple retries and finally give up. As a result, Data ONTAP® is unable to add the disk.

#### **Corrective Action**

Ensure that the device is still connected to and accessible by Data ONTAP® and retry the operation.

#### Syslog Message

Failed to get disk header for device %s%d. Number of bioerr %d Retries %d.

#### **Parameters**

**devname** (STRING): Name of the device. **unit** (INT): Unit number of the device. **bioerr\_cnt** (INT): Number of BIO errors. **retry\_cnt** (INT): Number of retries.

## pha.dev.get.uuid.devNotExist

#### Severity

ERROR

#### Description

This message occurs when Data ONTAP® fails to retrieve the the descriptor for the passthrough host adapter (PHA) device. As a result, Data ONTAP® fails to read the header on this device and is unable to add or manage it.

#### **Corrective Action**

Ensure that the device is still connected to and accessible by Data ONTAP® and retry the operation.

## Syslog Message

Failed to retrieve the descriptor for device %s%d. Reason: %s.

#### Parameters

**devname** (STRING): Name of the device. **unit** (INT): Unit number of the device. **error** (STRING): Error message.

## pha.dev.header.err

#### Severity

ERROR

## Description

This message occurs when a disk header operation encounters a device error. As a result, ONTAP® might be unable to add or manage this device.

## **Corrective Action**

Ensure that the device is still connected to and accessible by ONTAP. If the device is reported as healthy by the hypervisor, contact NetApp technical support to open a support case to investigate the underlying cause.

## Syslog Message

Functional operation "%s" failed for device %s%d. Error number: 0x%x, CAM status: 0x%x, SCSI (status: 0x%x, sense key: x%x, sense code: 0x%x, additional sense code: 0x%x, additional sense code qualifier: 0x%x).

## Parameters

operation (STRING): Name of the functional operation.

devname (STRING): Name of the device.

unit (INT): Unit number of the device.

bio\_error (INTHEX): Error code returned by the device.

cam\_status (INTHEX): Common Access Method (CAM) status code returned by the device.

scsi\_status (INTHEX): SCSI status code returned by the device, if available.

error\_code (INTHEX): SCSI error code returned by the device, if available.

sense\_key (INTHEX): SCSI sense key returned by the device, if available.

asc (INTHEX): SCSI additional sense code returned by the device, if available.

ascq (INTHEX): SCSI additional sense code qualifier returned by the device, if available.

## pha.dev.uuidWriteHeaderErr

## Severity

ERROR

## Description

This message occurs when Data ONTAP® fails to write the header to the passthrough host adapter (PHA) device. As a result, Data ONTAP® is unable to add or manage this device.

## **Corrective Action**

Ensure that the device is still connected to and accessible by Data ONTAP® and retry the operation.

## Syslog Message

Failed to write header to the device %s%d.

## Parameters

**devname** (STRING): Name of the device. **unit** (INT): Unit number of the device.

## pha.disk events

## pha.disk.type.changed

## Severity

ERROR

## Description

This message occurs when the backing disk type for an existing disk was changed from the cloud API.

## **Corrective Action**

Check whether the disk type of the failed disk was changed. Change the backing disk type to the original value.

## Syslog Message

Backing disk type changed for Disk: %s, Volume: %s. Error: %s.

## Parameters

d\_name (STRING): Disk named\_id (STRING): Disk IDerrmsg (STRING): Indicating the stage at which the disk lookup failed.

## pha.disk.type.lookup.failed

## Severity

ERROR

## Description

This message occurs when the backing disk type lookup fails.

## **Corrective Action**

Check that the disk type of the failed disk is supported. Remove the affected disk.

## Syslog Message

Failed to recognize backing disk type for Disk: %s, Volume: %s. Error: %s.

## Parameters

d\_name (STRING): Disk name.d\_id (STRING): Disk IDerrmsg (STRING): Indicating the stage at which the disk lookup failed.

## pha.obj events

## pha.obj.blobGone

#### Severity

NOTICE

## Description

This message occurs when ONTAP® detects that a blob has been deleted from a container.

## **Corrective Action**

If the identified blob was not intentionally deleted, attempt to recover it with the object store provider.

## Syslog Message

Blob "%s" is no longer seen in object store, "%s".

## Parameters

**blob** (STRING): Object name. **configName** (STRING): Object store configuration name.

## pha.obj.scanFailure

#### Severity

ERROR

#### Description

This message occurs when ONTAP® cannot get a list of objects from the object store server.

#### **Corrective Action**

If the error text indicates an authentication problem, verify that the stored credentials are correct by using the "system node virtual-machine disk-object-store modify" command. If the error text describes a connection problem, determine the IP address for the object store server. If the address reported in this event does not match, examine the DNS cache for errors by using the "system node virtual-machine disk-object-store dns-cache show" command. If the address does match, check the status of both the object store server and the network.

## Syslog Message

ONTAP could not get a list of objects from the object store, "%s", at "%s", using IP address "%s" with error: %s.

## Parameters

**configName** (STRING): Object store configuration name. **server** (STRING): Object store server name. **ipAddress** (STRING): Object store IP address. **error** (STRING): Error string.

## pha.obj.scanSuccess

## Severity

NOTICE

## Description

This message occurs when ONTAP® succeeds at retrieving a list of objects from the object store server after reporting a failure.

## **Corrective Action**

(None).

## Syslog Message

ONTAP successfully retrieved a list of objects from the object store, "%s".

## Parameters

configName (STRING): Object store configuration name.

## pha.obj.storeAvailable

## Severity

NOTICE

## Description

This message occurs when ONTAP® can communicate with the object store server.

## **Corrective Action**

(None).

## Syslog Message

ONTAP successfully communicated with the object store, "%s".

## Parameters

configName (STRING): Object store configuration name.

## pha.obj.storeCreateFailed

## Severity

ERROR

## Description

This message occurs when ONTAP® software cannot create the object store configuration.

## **Corrective Action**

Verify that the values provided for the create operation are correct. ONTAP supports either the HTTPS or HTTP protocol and not a mixed configuration. The value for the port should be the same as the first object store's (object\_store0) port. Verify the first object store's port by using the "system node virtual-machine disk-object-store show -object-store-name object\_store0 -node node\_name" command, which will display the port as "Port Number of the Object Store".

## Syslog Message

ONTAP could not create the object store, "%s", due to reason: %s.

## Parameters

**configName** (STRING): Object store configuration name. **reason** (STRING): An object store create operation was attempted with a port value that wasn't equal to that of object\_store0.

## pha.obj.storeDeleted

#### Severity

NOTICE

## Description

This message occurs when ONTAP® finishes deleting the connection to the object store server.

#### **Corrective Action**

(None).

## Syslog Message

ONTAP has removed the object store configuration, "%s".

#### **Parameters**

configName (STRING): Object store configuration name.

## pha.obj.storeDeleting

#### Severity

NOTICE

## Description

This message occurs when ONTAP® begins to tear down the connection to the object store server.

## **Corrective Action**

(None).

## Syslog Message

ONTAP began removing the object store configuration, "%s".

Parameters

configName (STRING): Object store configuration name.

## pha.obj.storeUnavailable

#### Severity

EMERGENCY

## Description

This message occurs when ONTAP® cannot communicate with the object store server.

## **Corrective Action**

Verify that the configuration of the object store, including the login credentials, is still accurate by using the "system node virtual-machine disk-object-store show" command. Check the network status for connectivity errors.

## Syslog Message

ONTAP could not communicate with the object store, "%s".

## Parameters

configName (STRING): Object store configuration name.

## pha.obj.storeUpdateFailed

## Severity

ERROR

## Description

This message occurs when ONTAP® cannot update the object store configuration.

#### **Corrective Action**

Verify that the updates are correct. Then create a new object store configuration with the updated fields. Delete the old configuration after ONTAP detects the new disk paths.

#### Syslog Message

ONTAP could not update the object store configuration, "%s", due to reason: %s.

## **Parameters**

**configName** (STRING): Object store configuration name. **reason** (STRING): Reason for the failure.

## pha.obj.throttle

#### Severity

NOTICE

## Description

This message occurs when the passthrough host adapter object (PHA Obj) throttled on the disks due to receiving the OSC\_CONNECTION\_UNAVAILABLE, OSC\_TIMEOUT or AZURE\_SERVER\_BUSY error from OSC.

## **Corrective Action**

(None).

## Syslog Message

PHA Obj throttled %llu times on the blob %s in the container %s due to the "%s".

## Parameters

counter (LONGINT): The throttle counter.
blobName (STRING): The throttling blob name.
containerName (STRING): The throttling container name.
throttleReason (STRING): The error which triggered throttling.

## pha.obj.unknownTier

Severity

ERROR

## Description

This message occurs when ONTAP® does not recognize the tier of a page blob.

## **Corrective Action**

Change the blob tier to one that ONTAP will recognize: P10, P15, P20, P30, P40, P50, or P60.

## Syslog Message

ONTAP did not recognize tier "%s" of blob "%s", on object store "%s". Assuming Standard Storage Tier.

## Parameters

tier (STRING): Blob tier. blob (STRING): Blob name. configName (STRING): Object store configuration name.

## pha.vsa events

## pha.vsa.uuid.too.long

## Severity

ALERT

## Description

This message occurs when ONTAP® software detects a device with a device descriptor length greater than 40 characters. Such devices are not presented to ONTAP.

## **Corrective Action**

Detach the device from all ONTAP virtual machines, and then delete it. Create a similar device with a descriptor length less than or equal to 40 characters, and then attach it to the ONTAP virtual machines.

## Syslog Message

The device descriptor %s is too long and was not presented to ONTAP.

## Parameters

Descriptor (STRING): Descriptor of the device.

## **Copyright information**

Copyright © 2024 NetApp, Inc. All Rights Reserved. Printed in the U.S. No part of this document covered by copyright may be reproduced in any form or by any means—graphic, electronic, or mechanical, including photocopying, recording, taping, or storage in an electronic retrieval system—without prior written permission of the copyright owner.

Software derived from copyrighted NetApp material is subject to the following license and disclaimer:

THIS SOFTWARE IS PROVIDED BY NETAPP "AS IS" AND WITHOUT ANY EXPRESS OR IMPLIED WARRANTIES, INCLUDING, BUT NOT LIMITED TO, THE IMPLIED WARRANTIES OF MERCHANTABILITY AND FITNESS FOR A PARTICULAR PURPOSE, WHICH ARE HEREBY DISCLAIMED. IN NO EVENT SHALL NETAPP BE LIABLE FOR ANY DIRECT, INDIRECT, INCIDENTAL, SPECIAL, EXEMPLARY, OR CONSEQUENTIAL DAMAGES (INCLUDING, BUT NOT LIMITED TO, PROCUREMENT OF SUBSTITUTE GOODS OR SERVICES; LOSS OF USE, DATA, OR PROFITS; OR BUSINESS INTERRUPTION) HOWEVER CAUSED AND ON ANY THEORY OF LIABILITY, WHETHER IN CONTRACT, STRICT LIABILITY, OR TORT (INCLUDING NEGLIGENCE OR OTHERWISE) ARISING IN ANY WAY OUT OF THE USE OF THIS SOFTWARE, EVEN IF ADVISED OF THE POSSIBILITY OF SUCH DAMAGE.

NetApp reserves the right to change any products described herein at any time, and without notice. NetApp assumes no responsibility or liability arising from the use of products described herein, except as expressly agreed to in writing by NetApp. The use or purchase of this product does not convey a license under any patent rights, trademark rights, or any other intellectual property rights of NetApp.

The product described in this manual may be protected by one or more U.S. patents, foreign patents, or pending applications.

LIMITED RIGHTS LEGEND: Use, duplication, or disclosure by the government is subject to restrictions as set forth in subparagraph (b)(3) of the Rights in Technical Data -Noncommercial Items at DFARS 252.227-7013 (FEB 2014) and FAR 52.227-19 (DEC 2007).

Data contained herein pertains to a commercial product and/or commercial service (as defined in FAR 2.101) and is proprietary to NetApp, Inc. All NetApp technical data and computer software provided under this Agreement is commercial in nature and developed solely at private expense. The U.S. Government has a non-exclusive, non-transferrable, nonsublicensable, worldwide, limited irrevocable license to use the Data only in connection with and in support of the U.S. Government contract under which the Data was delivered. Except as provided herein, the Data may not be used, disclosed, reproduced, modified, performed, or displayed without the prior written approval of NetApp, Inc. United States Government license rights for the Department of Defense are limited to those rights identified in DFARS clause 252.227-7015(b) (FEB 2014).

## **Trademark information**

NETAPP, the NETAPP logo, and the marks listed at http://www.netapp.com/TM are trademarks of NetApp, Inc. Other company and product names may be trademarks of their respective owners.